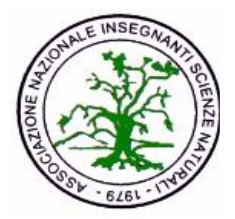

## **A**ssociazione **N**azionale **I**nsegnanti **S**cienze **N**aturali

Sede legale: Società dei Naturalisti Presso Università degli Studi di Napoli "Federico II", Via Mezzocannone, 8 - 80134 Napoli C.F. 94079480631 – P.IVA 04906381217

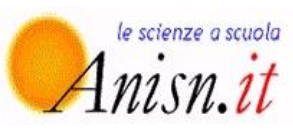

Agli studenti selezionati per le gare regionali della XX edizione delle *Olimpiadi delle Scienze Naturali,*

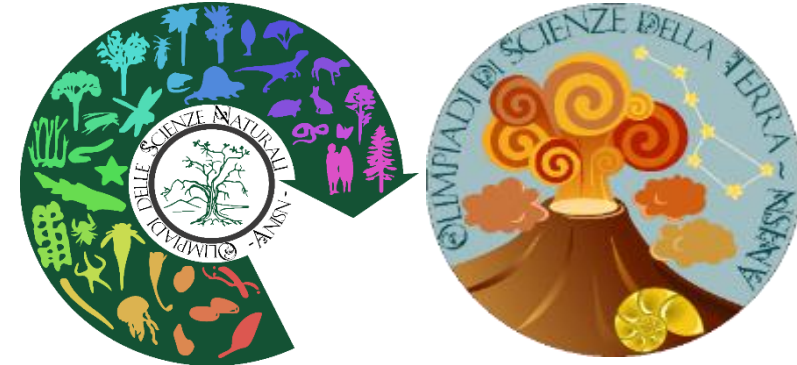

Caro studente, cara studentessa,

**giovedì 24 marzo** affronterai l'esperienza della gara regionale delle Olimpiadi delle Scienze Naturali. Ti auguro di viverla con serenità, ma anche con la necessaria tensione emotiva che qualsiasi sfida sempre comporta.

Le prove (biennio, triennio biologia e triennio scienze della Terra) sono state concepite come un'occasione con la quale arricchire il tuo bagaglio personale di conoscenze e competenze, anche in vista dell'acquisizione di abilità utili a gestire le diverse situazioni della vita, ma vogliono essere soprattutto uno stimolo per continuare a farti interessare a discipline come le Scienze della Vita e le Scienze della Terra, discipline che, nell'attuale contesto di un mondo interconnesso e globalizzato nel quale le componenti biotiche e abiotiche interagiscono sempre più con quelle sociali ed economiche, dovranno avere un peso progressivamente maggiore.

In questi giorni drammatici di guerra in Europa è inoltre opportuno ricordare che, come afferma la *Carta della Terra* [\(www.cartadellaterra.it\)](http://www.cartadellaterra.it/), l'urgenza della protezione dell'ambiente non può essere disgiunta da un'idea di economia e di società eque e rispettose dei diritti umani e dalla promozione di una cultura della tolleranza, della non violenza e della pace: sono questi i pilastri interdipendenti ed indivisibili sui quali si possono sviluppare una società ed un futuro sostenibili.

Di seguito alcune indicazioni che probabilmente ti saranno già state comunicate.

## **La prova ha una durata di 80 minuti, e si svolge dalle ore 10.00 alle ore 11.20 del 24 marzo 2022.**

A partire dalle **ore 9.55 del 24 marzo**, il testo della prova in formato PDF potrà essere scaricato a questo link**: <http://olimpiadi.anisn.it/news/#70>**. Se non disponi di stampante non ti preoccupare, una volta scaricata la prova resterà presente sullo schermo del tuo computer. Il link dal quale scaricare la prova sarà pubblicato anche sulla pagina Facebook delle Olimpiadi:

**<https://www.facebook.com/OlimpiadiScienzeNaturali/>**.

Leggi con attenzione il testo e individua l'unica risposta esatta tra le 4 che vengono proposte in ogni quesito.

Potrai utilizzare la calcolatrice e fogli personali su cui scrivere schemi, annotazioni, calcoli.

Quando riterrai di aver terminato la prova, potrai inviare i risultati compilando l'apposito *form* che troverai alle stesse pagine dove hai scaricato le prove. **Per inserire** 

## **le risposte, saranno necessari unicamente il tuo codice fiscale e il tuo indirizzo email, per cui è opportuno averli a portata di mano.**

Nel modulo dovrai innanzi tutto inserire i tuoi dati anagrafici e selezionare la tua scuola. Nella pagina successiva sono riportate per ogni *item* le 4 lettere corrispondenti alle risposte (A, B, C, D); tu dovrai selezionare la lettera che ritieni corrisponda alla risposta corretta. Nella pagina successiva a quella contenente le risposte alle domande, ti sarà chiesto di acconsentire al trattamento dei dati personali e di inserire un codice di controllo che apparirà sullo schermo e che serve a indicare che non sei un robot. Per il "domandone finale" di ciascuna prova, per ciascun elemento presente nelle righe della tabella dovrai selezionare la casella corrispondente alla colonna corretta.

Ogni risposta esatta fa aumentare il tuo punteggio di 3 punti, ogni risposta errata fa diminuire il tuo punteggio di 1 punto. Risposte non fornite non fanno variare il punteggio. L'ultima domanda vale punteggio doppio (6 punti) e non prevede penalizzazioni in caso di risposta sbagliata.

Ti ricordo che poco prima dello scadere del tempo (la prova terminerà alle ore 11.20), anche se non sei riuscito a concludere la prova, devi premere il pulsante "**INVIA**" posto alla fine del modulo; a questo punto le tue risposte saranno salvate e la tua prova sarà conclusa.

Eventuali risultati inviati dopo le ore 11.20 del 24 marzo non saranno considerati validi. Il regolamento di gara prevede che, come partecipante alla competizione, **dovrai impegnarti sul tuo onore a non ricorrere all'aiuto di altre persone e a non consultare Internet, libri di testo, ecc., ma ad avvalerti solo delle tue conoscenze e capacità di ragionamento logico.** 

Alcuni consigli:

- ➢ Cerca di posizionarti, se possibile, in un luogo tranquillo, in cui poter lavorare con serenità.
- ➢ Disponi accanto a te carta, penna, matita, calcolatrice.
- ➢ Non chiedere aiuti o consigli, che potrebbero ridurre la tua concentrazione. La prova serve a te per apprendere qualcosa che va oltre lo studio e le scienze.
- ➢ Una bottiglietta o un bicchiere d'acqua possono esserti utili.

A questo punto non mi rimane che augurare a tutti voi un grande **IN BOCCA AL LUPO!**

Napoli, 22 marzo 2022

Il responsabile nazionale delle Olimpiadi delle Scienze Naturali

Prof. Vincenzo Boccardi